# IN SØVI3T AUSSIД **SMДЯТСДЯD НДСКЅ ЧФУ** @DEF CON 26 - 2018

Eric Sesterhenn <eric.sesterhenn@x41-dsec.de>

2018

X41 D-SEC GmbH

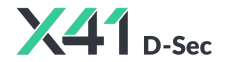

https://www.x41-dsec.de/ 1/30

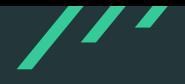

- Eric Sesterhenn
- Principal Security Consultant
- Pentesting/Code Auditing at X41

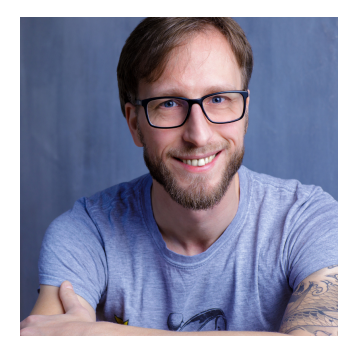

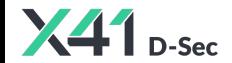

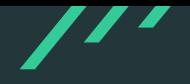

- The issues presented here have been reported and fixed!
- These are open source projects help them!
- I am not interested in testing / debugging proprietary stuff in my spare time.

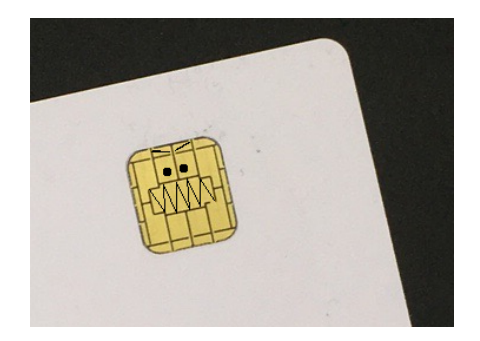

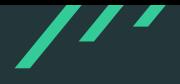

MOBILEPHONE ATM LOGIN ACCESSCONTROL COPYP ROTECTION PAYPHONES HEALTHCARE PAYMENT SI GNATURES PASSPORTS TRANSPORTATION TRANSPO RTATION SIGNATURES ACCESSCONTROL DISKENCR ypti <mark>Linux</mark> in payphones healthcare atm mob **ILEP LOGIN**) PYPROTECTION PASSPORTS HEALTHC ARE PAYMENT PAYPHONES PASSPORTS MOBILEPHO ne diskencryption transportation login at M COPYPROTECTIONACCESSCONTROL SIGNATURES PASSPORTS TRANSPORTATION MOBILEPHONE COPY PROTECTION LOGIN SIGNATURES PAYMENT ACCES SCONTROL PAYPHONES HEALTHCARE DISKENCRYPT

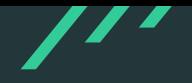

- Smartcards control authentication
- Authentication runs as root
- Users and programmers subconsciously trust the smartcard!

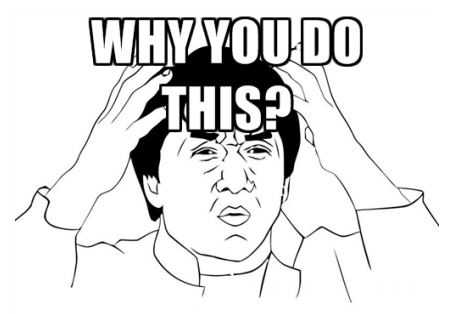

memegenerator.net

#### Smartcards<sup>'</sup>

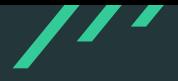

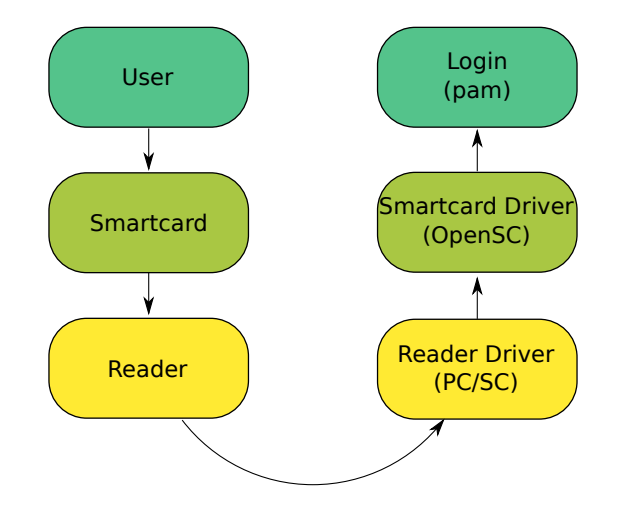

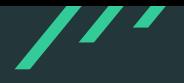

- Physical, tamper-proof device
- Designed to keep information secret
- Contains memory and a processor

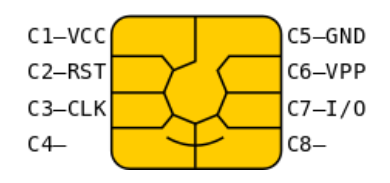

[https://en.wikipedia.org/wiki/Smart\\_card#/media/File:SmartCardPinout.svg](https://en.wikipedia.org/wiki/Smart_card#/media/File:SmartCardPinout.svg)

- APDUs form the protocol to talk to smartcards
- ISO/IEC 7816-4 Identification cards - Integrated circuit cards
- $T=0$  is character oriented /  $T=1$  is block-oriented
- Verify: 00 20 00 01 04 31323334

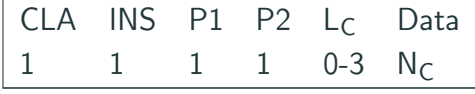

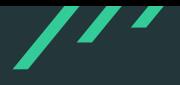

- PC/SC API can be used on win and \*nix
- Other libraries have a similar interface

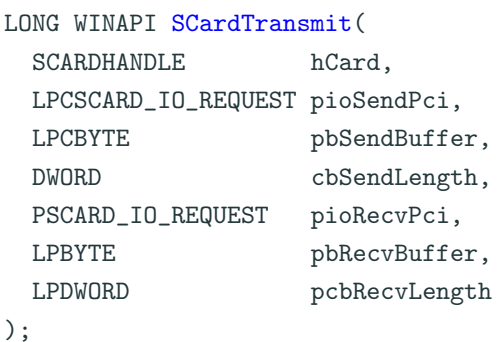

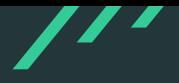

- PKCS11 is a platform independent API for cryptographic token
- Supported by OpenSSL, browsers,... (eg. via libp11)
- Windows uses smartcard Minidriver now
- Driver for each card, uses ATR to match

```
CK_RV C_FindObjectsInit(
  CK_SESSION_HANDLE hSession,
  CK_ATTRIBUTE_PTR pTemplate,
  CK_ULONG ulCount
);
```
#### Smartcard Stack Summary

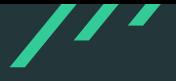

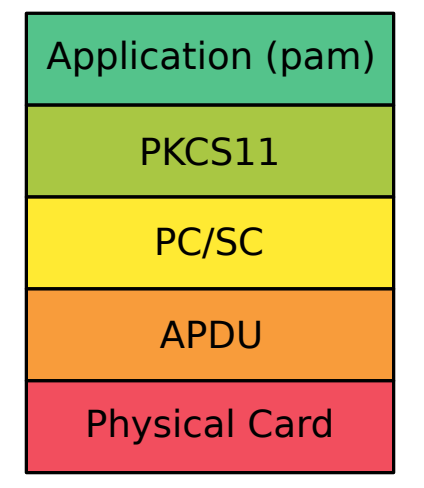

#### Smartcard for Sign-On

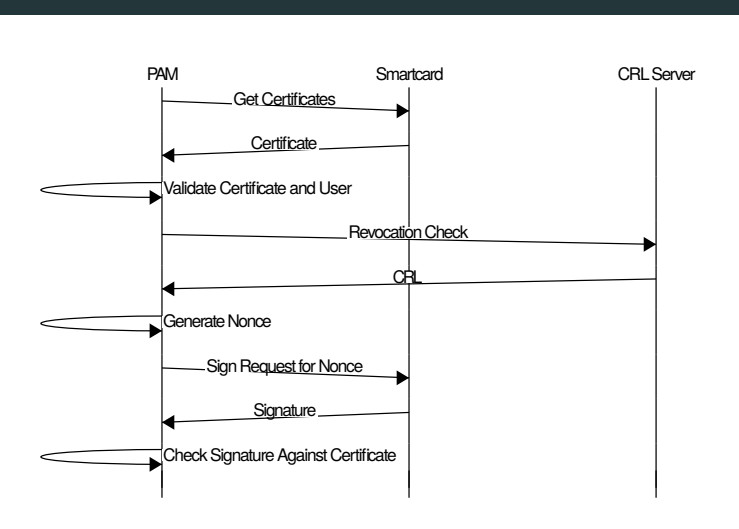

DEF CON 2018 12 / 30

#### Trust the Smartcard

- Driver developers trust the smartcard!
- Let's abuse that
- Mess with the card responses

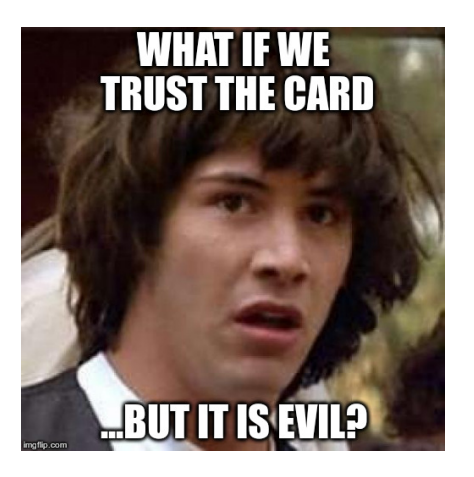

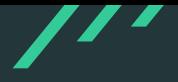

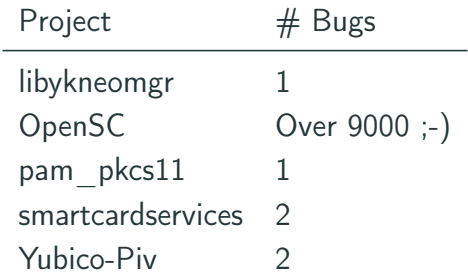

No, I did not fuzz the &\$#?@! out of it... but guess which one I fuzzed the most ;-) Thanks to Frank Morgner for fixing!

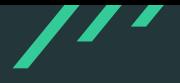

#### do {

```
cacreturn = cacToken.exchangeAPDU(command, sizeof(command), result,
   \rightarrow resultLength);
 if ((cacreturn \& OxFF00) != Ox6300)CACError::check(cacreturn);
...
 memcpy(certificate + certificateLength, result, resultLength - 2);
 certificateLength += resultLength -2;
 // Number of bytes to fetch next time around is in the last byte
 // returned.
 command [4] = cacreturn & 0xFF:
```

```
} while ((cacreturn & 0xFF00) == 0x6300);
```
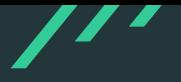

```
u8 buf [2048], *p = buf;
```

```
size_t bufsize, keysize;
```

```
sc_format_path("I1012", &path);
r = sc_select_file(card, &path, &file);
if (r)return 2;
bufsize = file->size;
sc_file_free(file);
r = sc_read_binary(card, 0, buf, bufsize, 0);
```
### Popping calcs...

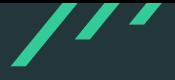

snakebyte@smartcard:~\$ cryptoflex-tool Usage: cryptoflex-tool [OPTIONS] Options  $-1$   $-1$ ist-kevs Lists all keys in a public key file -c, --create-key-files <arg> Creates new RSA key files for <arg> keys -P. -- create-pin-file <arg> Creates a new CHV<arg> file  $-q$ ,  $-*q*$ enerate-key Generates a new RSA key pair  $-R$ ,  $-read$ - $key$ Reads a public key from the card -V. - verify-pin Verifies CHV1 before issuing commands  $-k$ ,  $-key$ -num  $\leq$ arg> Selects which key number to operate on [1]  $-a$ ,  $-app-df$   $\leq$ arg> Selects the DF to operate in -p. --prkey-file <arg> Private key file -u, --pubkey-file <arg> Public key file The RSA exponent to use in key generation [3] -e, --exponent <arg> -m, -modulus-length <arg> Modulus length to use in key generation [1024] -r. --reader <arg> Uses reader <arg>  $-w$ ,  $-w$ ait Wait for card insertion -v, -verbose Verbose operation. Use several times to enable debug output snakebyte@smartcard:-\$ cryptoflex-tool -R Using reader with a card: libfuzzy Using card driver: Schlumberger Multiflex/Cryptoflex Unable to read public key file: Card command failed  $bc 1.06.95$ Copyright 1991-1994, 1997, 1998, 2000, 2004, 2006 Free Software Foundation, Inc. This is free software with ABSOLUTELY NO WARRANTY. For details type warranty'.  $3 + 4$ 

- Basiccard gives you nice control,... yes BASIC!
- Example exploit (Kevin) will be released to the public at beVX
- Other methods would be SIMtrace or certain Javacards

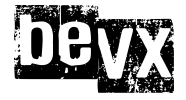

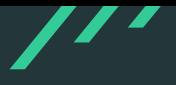

```
if(*out_len + recv_len - 2 > max_out) {
 fprintf(stderr,
   \sim "Output buffer to small, wanted to write %lu, max was %lu.",
   \rightarrow *out_len + recv_len - 2, max_out);
}
if(out_data) {
 memcpy(out_data, data, recv_len - 2);
 out_data += recvг = 2;*out_len += recv_len - 2;
}
```
# Logging in...

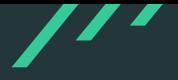

Debian GNU/Linux 9 smartcard tty3

Hint: Num Lock on

DEF CON 2018 20 / 30

- Most modern fuzzers are file-oriented
- Radamsa: Generates a corpus of files
- Hongfuzz: passes a file (filename different each run)
- libfuzzer: passes a buffer and length
- AFL: passes a file
- SCardTransmit() tells us how much data it expects
- Read this from a file on each call and error out if EOF
- No complicated poll handling like for network sockets required
- reader-fuzzy.c
- Implements a (virtual) smartcard reader interface
- Responds with malicious data read from file (OPENSC\_FUZZ\_FILE)
- Have fun with AFL

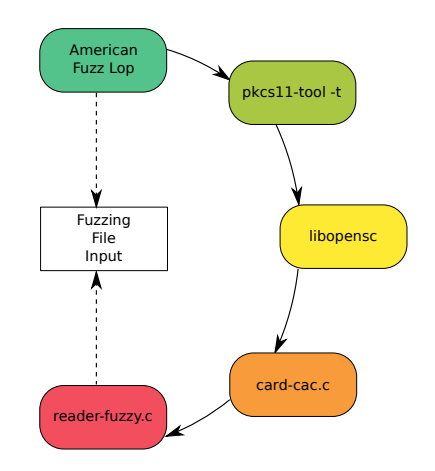

- Winscard(.dll) on Linux and Unix
- For proprietary code
- Preload the library
- Have fun with non-feedback fuzzers (e.g. radamsa) or AFL in qemu mode

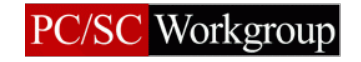

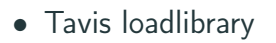

- Extended to support Winscard drivers
- Fuzz the windows drivers on linux without all the overhead

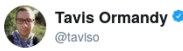

#### Surprise, I ported Windows Defender to Linux.

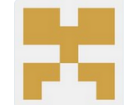

#### taviso/loadlibrary

Porting Windows Dynamic Link Libraries to Linux. Contribute to loadlibrary development by creating an account on GitHub.

Folgen

 $\checkmark$ 

aithub.com

14:45 - 23. Mal 2017

## Smartcard fuzzing

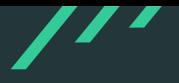

- Released now!
- https://github.com/x41sec/x41smartcard-fuzzing

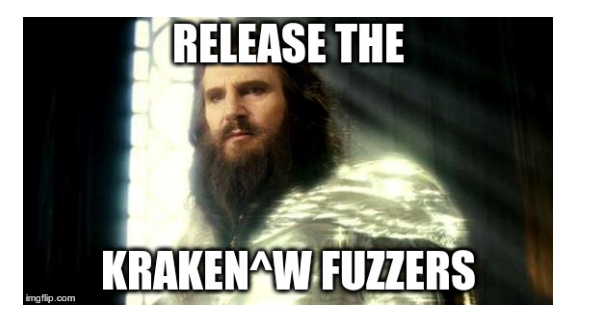

## pam pkcs11: Replay an Authentication

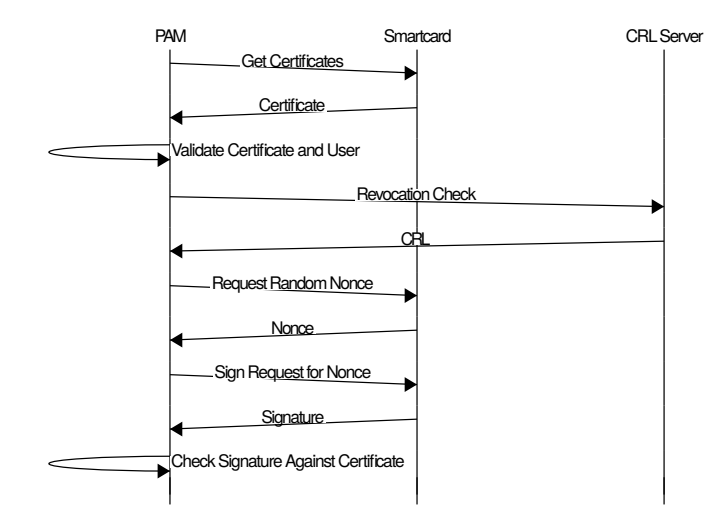

DEF CON 2018 27 / 30

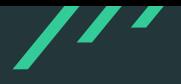

- Channel back to card is quite limited
- Might need to use revocation list check for information leaks
- Interaction during exploitation not possible with basiccard, get SIMtrace for that
- But: A single bitflip from false to true during login can be enough :)

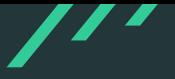

- Think about trust models!
- Some security measures increase your attack surface big time!
- Fuzz Everything!
- Limit attack surface by disabling certain drivers.
- Do not write drivers in C ;-)

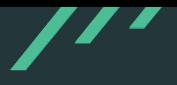

- Q & A
- https://github.com/x41sec/x41-smartcardfuzzing
- eric.sesterhenn@x41-dsec.de
- Sorry no Twitter... stalk me on LinkedIn if you must ;-)

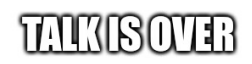

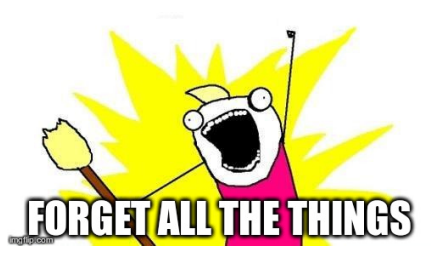

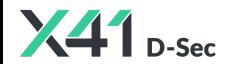